# **SAMPL Docker Documentation**

**Mike Henry**

**Jan 19, 2021**

# **CONTENTS:**

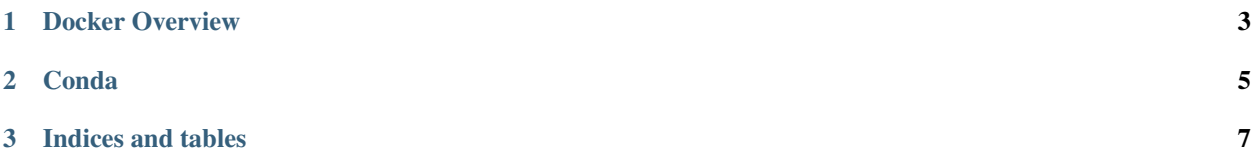

Warning: This documentation is in active development and is subject to change.

#### **CHAPTER**

## **ONE**

## **DOCKER OVERVIEW**

<span id="page-6-0"></span>See the [docker](https://docs.docker.com/) documentation for more details.

#### **CHAPTER**

### **TWO**

#### **CONDA**

<span id="page-8-0"></span>Note: A familiarity of conda is assumed

Example docker file

```
FROM continuumio/miniconda3:4.9.2-alpine
WORKDIR /opt/app
COPY environment.yml ./
RUN conda env create -f environment.yml && \
   conda clean --all --yes
ENTRYPOINT ["conda", "run", "-n", "test"]
```
The ENTRYPOINT directive will ensure that commands passed into the container with run will use the correct conda environment.

#### **CHAPTER**

## **THREE**

# **INDICES AND TABLES**

- <span id="page-10-0"></span>• genindex
- modindex
- search